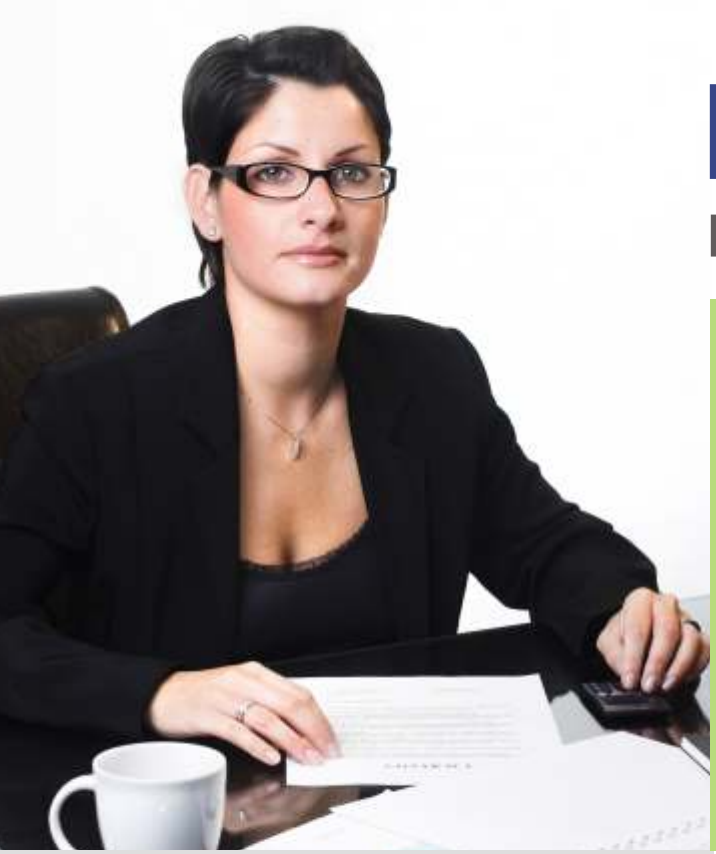

# moneyfacts

Financial Accounting Management for business is an essential, crucial and resource-hungry task. Add to it human frailties of miscalculations and forgetfulness and you get a recipe for disaster. As with most business, time and material overruns affect the fiscal dynamics. Creating and tracking financial records can be a daunting task for any business. You might have some information in Microsoft Office Excel or Microsoft Office word, while other data is buried in a pile of paperwork on your desk.

Intelliob MoneyFacts enables you to get organized by storing and organizing all your financial information in one place in a centralized secured and managed data format so that you have a complete view of your business at all time.

MoneyFacts comes from Intelliob Technologies Pvt. Ltd. As with all our products, quality and performance are not optional additions. Intelliob is committed to delivering value and continued support for every of its product lines.

## Quick Smart Si

### www.moneyfacts.in

### **MoneyFacts Advantage**

MoneyFacts is a comprehensive Financial Accounting solution. At the time of setting up MoneyFacts for your organization, wizards guide you through setup screens that will accept global terms like your organization details and create master databases. This information is secured and can only be modified by authorized personnel. With minimal setup time, MoneyFacts delivers true out-of-thebox experience.

For regular usage, authorized users must log in to MoneyFacts. Depending upon the access rights allotted to them, MoneyFacts will present them with intuitive menus. These menus provide access to a host of modules:

- General Ledger .
- Accounts Receivable/Sales •
- Accounts Payable/Purchase .
	- Cash & Bank .
	- Financial Statements •
	- Journals & Registers .
	- Budgeting & Cost Centers .
		- Dashboard .

Intelliob MoneyFacts Financial Accounting Solution can record all of the financial transactions of your organization. This allows you not only to store, sort and retrieve selected information, but also allows you to generate all financial statements and other reports that are required for your business.

Intelliob Technologies (P) Ltd. Intelligence Implemented

# Intellieb

### moneyfacts

# *Key Features*

#### General Ledger

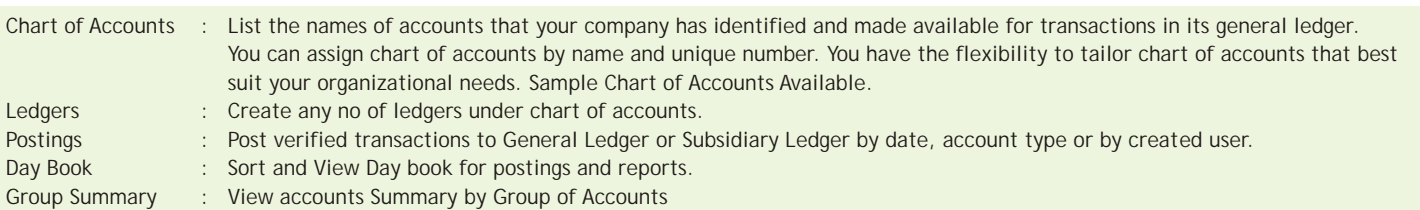

### Accounts Receivable/Sales

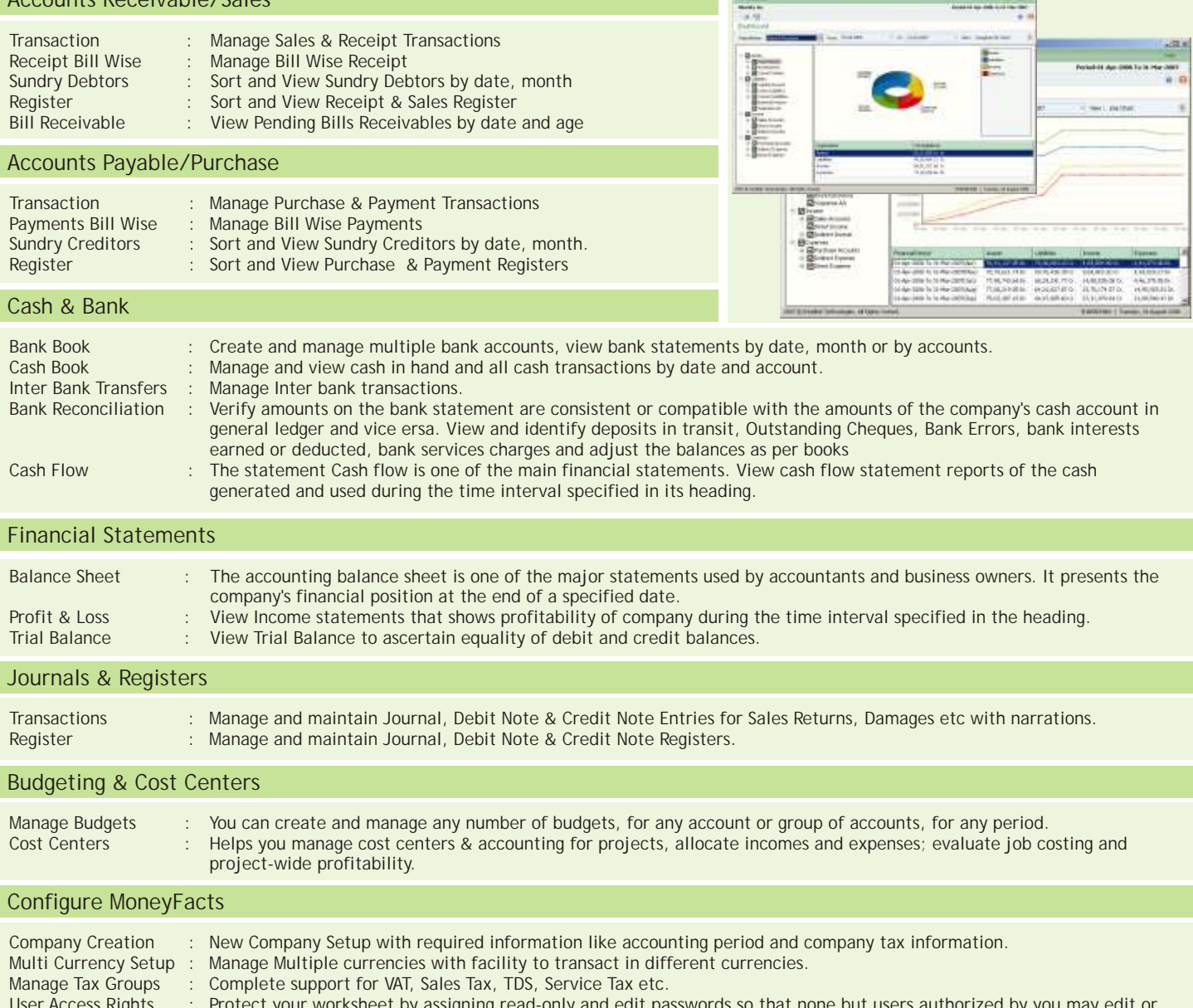

- User Access Rights [16] Protect your worksheet by assigning read-only and edit passwords so that none but users authorized by you may edit or even view your financial data. Manage Rights module wise on View, Insert, Edit, Delete, Print or Export options. Multi-User and Audit Trail Options.
- Transaction Types : Create and manage user defined transaction type to suit your organizational needs.

Accounts Dashboard

Microsoft® Excel Integration You can export the reports to Office Excel for further analysis in just one click.

Partner

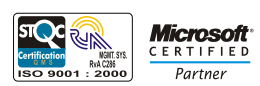

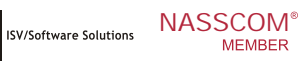

C-110, Gambhir Estate, Off. Aarey Road, Goregaon (East), Mumbai 400 063. Tel : +91-22-2879 1193 / 2876 8198. Fax: +91-22-2881 3735 Web: www.intelliob.com, Email: info@intelliob.com Intelliob Technologies (P) Ltd.

Visit www.moneyfacts.in to learn more